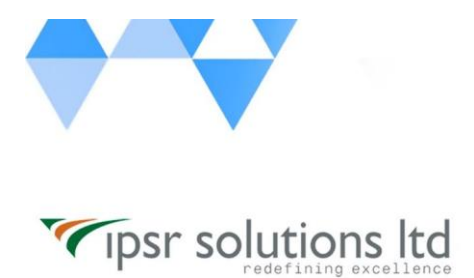

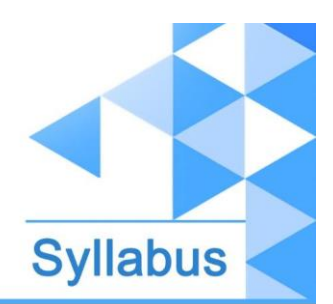

# **#Learn\_from\_Home Java SE Programmer**

# Course Code: LFH/Java/01 Duration: 60 hours

# Course Syllabus

# **INTRODUCTION**

This industry oriented course is developed by both the Software development division & Training division of **ipsr solutions limited**. IPSR is **a public limited IT company** with 20 years of expertise in [Software product development,](https://ipsrsolutions.com/) [Training services,](https://www.ipsr.edu.in/) [Placement services](http://www.ipsrjobs.com/homes/new_home) & [Digital](https://ipsrsolutions.com/digital-marketing/)  [Marketing services.](https://ipsrsolutions.com/digital-marketing/) During the past 2 decades, IPSR has trained candidates from **50+ countries** and helped **40000+ candidates** to build their IT career. Our IT services division is a pioneer in development of **Academic solution products**, incorporating cutting edge technologies like Artificial Intelligence, Data Analytics and Machine learning. Live industry experts from this IT division contribute a major role in delivering this course. Our placement division is having **1500+ placement tie-up companies** and we are conducting [recruitment on all days.](https://www.ipsr.edu.in/a-job-a-day.html)

The Course curriculum is designed and developed by a team of expertise panel lead by following academicians

#### ❏ **Dr. Mendus Jacob, M.Sc., M.Phil., Ph.D., MIoD**

- ❏ M.D & C.E.O IPSR & Valin Technologies, U.K.
- ❏ Director MCA, Marian College, Kuttikkanam (Autonomous)
- ❏ Former Director of School of Applicable Mathematics, M.G. University.
- ❏ Academician and Entrepreneur with 30+ years experience
- ❏ **Dr. Sunil Job K.A, M.Sc, M.Ed, M.Phil, Ph.D., RHCE**
	- ❏ Chief of Academic Solutions IPSR
	- ❏ Former college Principal and a Specialist in Data Analytics & Machine Learning
	- ❏ Blogger and a Resource person for National conferences
	- ❏ Academician with 25+ years experience

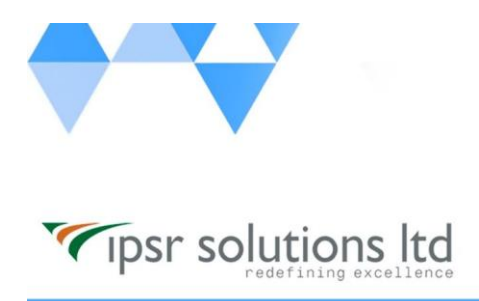

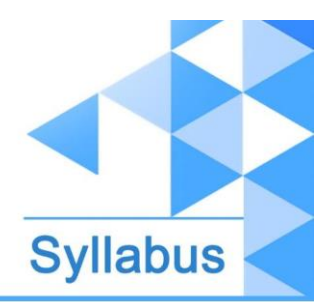

# **What you'll learn**

Java Fundamentals, OOPS, Arrays, Strings, Generics & Collections, Exception Handling & Assertions, Functional Interface and Lambda Expressions , Migration to a Modular Application, Java Stream API, I/O Fundamentals and NIO2, Concurrency, Database programming with JDBC

# **Description**

The "Java SE Programmer" course covers the skills required by a Java SE Programmer or JAVA SE Develeoper

# **Course Outcome (CO)**

While successfully completing this course, the learner will be able to:

- $\rightarrow$  Create Java standalone applications.
- $\rightarrow$  Create Java multithreaded applications
- ➔ Do Database programming using MySql and JDBC

# **What does this course give you?**

The "Java SE Programmer" course covers the skills required by a Java SE

Programmer

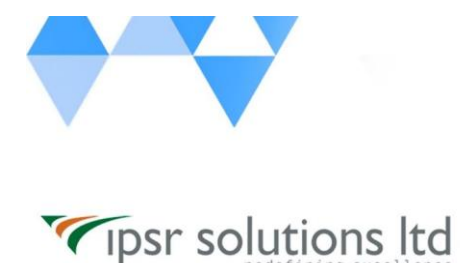

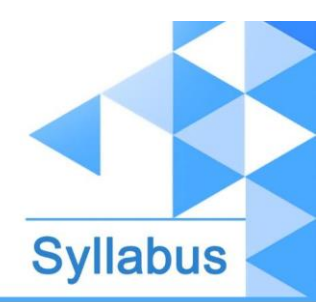

#### **Course content**

# **1. Understand Java Technology and Environment**

- Describe Java Technology and the Java development environment
- Identify key features of the Java language

#### **2. Create a simple java program**

- Create an executable Java program with a main class
- Compile and run a Java program from the command line
- Create and import packages

# **3. Working with Java Primitive Data Types**

- Declare and initialize variables (including casting and promoting primitive data types)
- Identify the scope of variable
- Use local variable type inference

# **4. Using Operators and Decision Constructs**

- Use Java operators including the use of parenthesis to override operator precedence
- Use Java control statements including if, else, and switch
- Create and use do/while, while and for loops, including nested loops, use break and continue statements

# **5. Describing and Using Objects and Classes**

- Declare and instantiate Java objects, and explain objects' lifecycles (including creation, dereferencing by reassignment, and garbage collection)
- Define the structure of a Java class
- Read or write to object fields

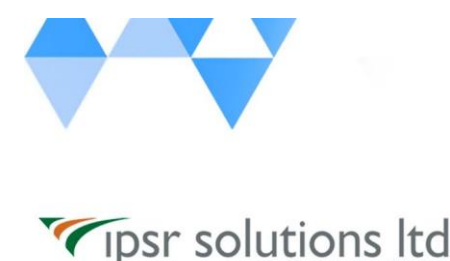

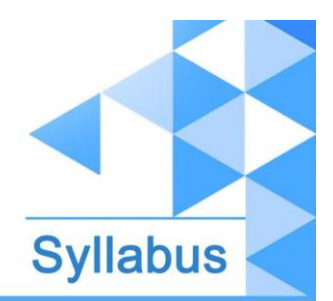

### **6. Creating and Using Methods**

- Create methods and constructors with arguments and return values
- Create and invoke overloaded methods
- Apply the static keyword to methods and fields

#### **7. Applying Encapsulation**

- Apply access modifiers
- Apply encapsulation principles to a class

#### **8. Reusing Implementations Through Inheritance**

- Create and use subclasses and superclasses
- Create and extend abstract classes
- Enable polymorphism by overriding methods
- Utilize polymorphism to cast and call methods, differentiating object type versus reference type
- Distinguish overloading, overriding, and hiding

#### **9. Working with String APIs**

- Create and manipulate Strings
- Manipulate data using the StringBuilder class and its methods

#### **10. Working with Java Arrays**

- Declare, instantiate, initialize and use a one-dimensional array
- Declare, instantiate, initialize and use two-dimensional array
- Use for each loop

#### **11. Final & Nested Classes**

- Create and use final classes
- Create and use inner, nested and anonymous classes
- Create and use enumerations

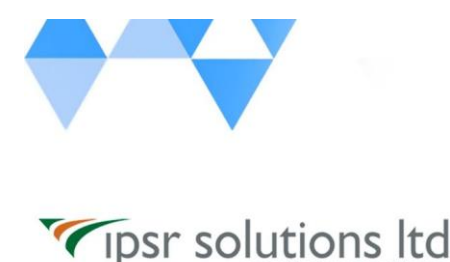

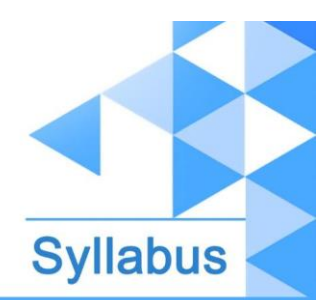

#### **12. Programming Abstractly Through Interfaces**

- Create and implement interfaces
- Distinguish class inheritance from interface inheritance including abstract classes
- Create and use interfaces with default methods
- Create and use interfaces with private methods

#### **13. Exception Handling and Assertions**

- Describe the advantages of Exception handling and differentiate among checked, unchecked exceptions, and Errors
- Create try-catch blocks and determine how exceptions alter program flow
- Create and invoke a method that throws an exception
- Use the try-with-resources construct
- Create and use custom exception classes
- Test invariants by using assertions

#### **14. Generics and Collections**

- Use wrapper classes, autoboxing and autounboxing
- Create and use generic classes, methods with diamond notation and wildcards
- Describe the Collections Framework and use key collection interfaces
- Use Comparator and Comparable interfaces
- Create and use convenience methods for collections

#### **15. Functional Interface and Lambda Expressions**

- Define and write functional interfaces
- Create and use lambda expressions including statement lambdas, local-variable for lambda parameters

#### **16. Built-in Functional Interfaces**

● Use interfaces from the java.util.function package

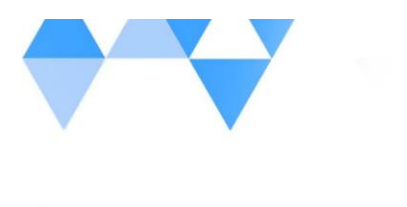

Tipsr solutions Itd

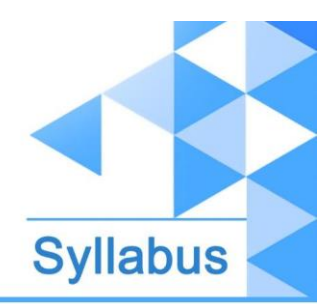

- Use core functional interfaces including Predicate, Consumer, Function and Supplier
- Use primitive and binary variations of base interfaces of java.util.function package

# **17. Understanding Modules**

- Describe the Modular JDK
- Declare modules and enable access between modules
- Describe how a modular project is compiled and run

# **18. Migration to a Modular Application**

- Migrate the application developed using a Java version prior to SE 9 to SE 11 including top-down and bottom-up migration, splitting a Java SE 8 application into modules for migration
- Use jdeps to determine dependencies and identify ways to address the cyclic dependencies

# **19. Java Stream API**

- Describe the Stream interface and pipelines
- Use lambda expressions and method references

# **20. Lambda Operations on Streams**

- Extract stream data using map, peek and flatMap methods
- Search stream data using search findFirst, findAny, anyMatch, allMatch and noneMatch methods
- Use the Optional class
- Perform calculations using count, max, min, average and sum stream operations
- Sort a collection using lambda expressions
- Use Collectors with streams, including the groupingBy and partitioningBy operations

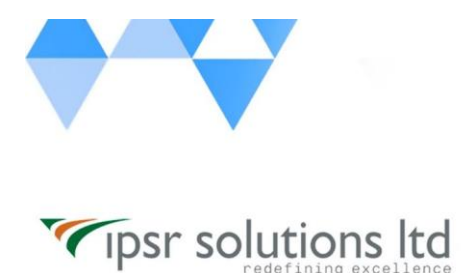

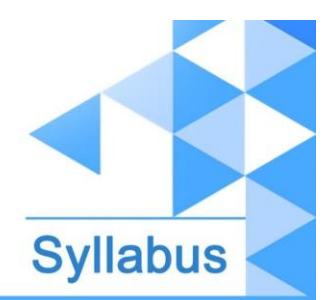

#### **21. I/O (Fundamentals and NIO2)**

- Read data from and write console and file data using I/O Streams
- Use I/O Streams to read and write files
- Read and write objects by using serialization
- Use the Path interface to operate on file and directory paths
- Use the Files class to check, delete, copy or move a file or directory
- Use the Stream API with Files

#### **22. Concurrency**

- Create worker threads using Runnable, Callable and use an ExecutorService to concurrently execute tasks
- Use java.util.concurrent collections and classes including CyclicBarrier and CopyOnWriteArrayList
- Write thread-safe code
- Identify threading problems such as deadlocks and livelocks

#### **23. DBMS – MySQL**

- MySql datatypes
- CRUD operations
- Subquery
- Join
- Aggregate functions
- Procedures

#### **24. Database Applications with JDBC**

- Connect to databases using JDBC URLs and DriverManager
- Use PreparedStatement to perform CRUD operations

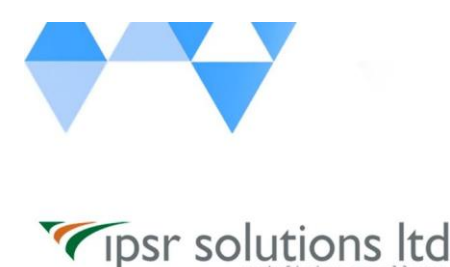

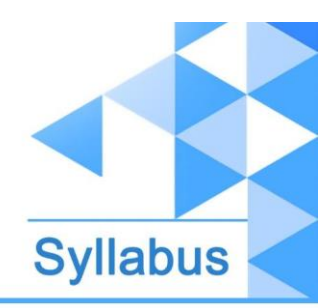

● Use PreparedStatement and CallableStatement APIs to perform database operations

#### **25. Annotations**

- Describe the purpose of annotations and typical usage patterns
- Apply annotations to classes and methods
- Describe commonly used annotations in the JDK
- Declare custom annotations

#### **26. Localization**

- Use the Locale class
- Use resource bundles
- Format messages, dates, and numbers with Java

# **Contact Us**

IPSR SOLUTIONS LTD.

Merchant's Association Building

M.L. Road, Kottayam - 686001

Kerala, India, Pin-686001

Phone: +91-481 2561410, 2561420, 2301085

Mobile: +91 9447294635, +91 9447169776

Email: [training@ipsrsolutions.com](mailto:training@ipsrsolutions.com)

Website:<http://www.ipsr.edu.in/>

Learn\_from\_Home Portal[: https://lms.ipsr.edu.in/](https://lms.ipsr.edu.in/)

We have branches at Kochi, Thiruvananthapuram, Calicut and Bengaluru.